Ihr wollt ein Quiz in Scratch programmieren? Dann überlegt euch zuerst ein paar Fragen und mögliche Antworten.

#### **Unser Quiz heißt:**

Beispiel-Frage: **Wer fiel durch einen vergifteten Apfel in tiefen Schlaf?**

Beispiel-Antwort 01: **Dornröschen**

Beispiel-Antwort 02: **Schneewittchen**

Beispiel-Antwort 03: **Gretel**

Frage 01:

Antwort 01:

Antwort 02:

Antwort 03:

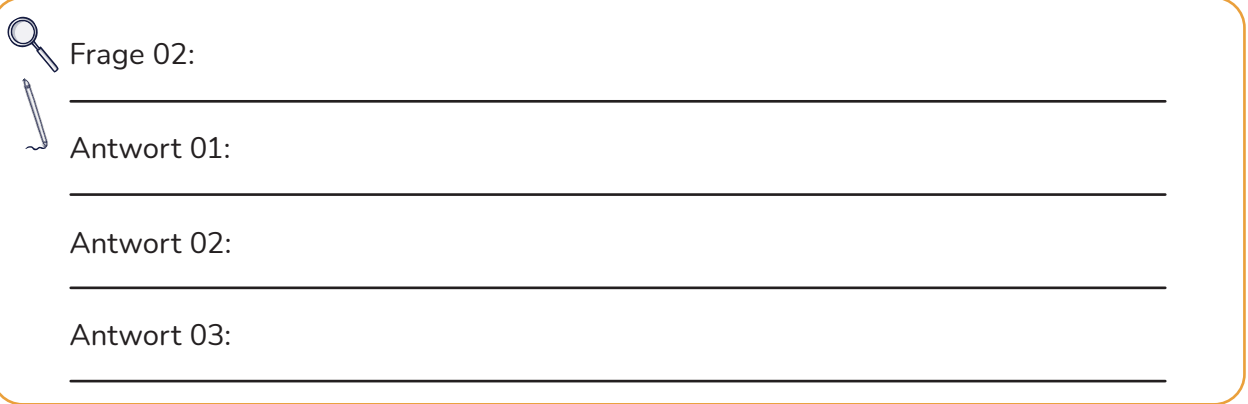

Ein Projekt von

(j) (o)

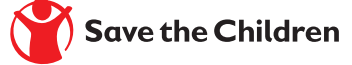

## Save the Children Junge Tüftler\*innen

### **T**: ftel Akademie

Originalfassung: CC-BY-SA 4.0 TüftelAkademie | CC-BY-SA 4.0: https://creativecommons.org/licenses/by-sa/4.0/deed.de

### **Planung für dein digitales Quiz** Scratch Quiz

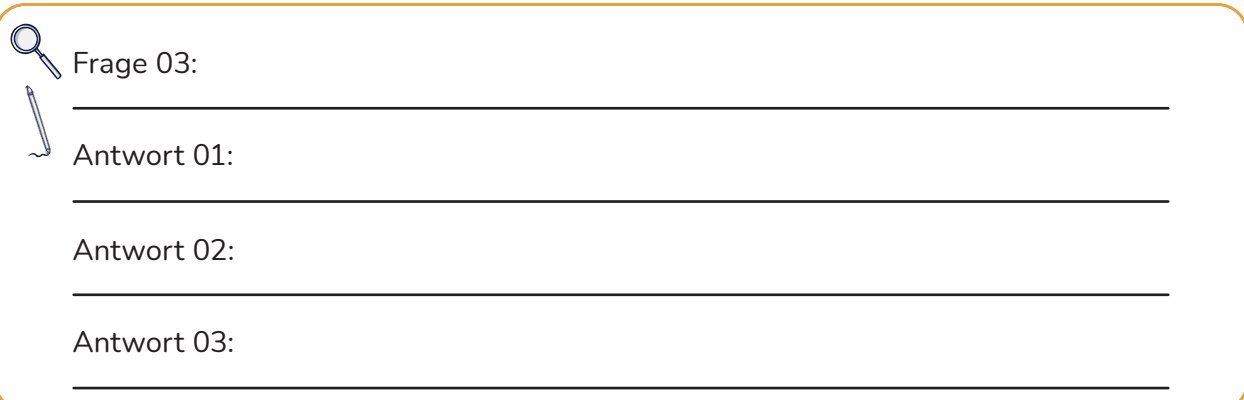

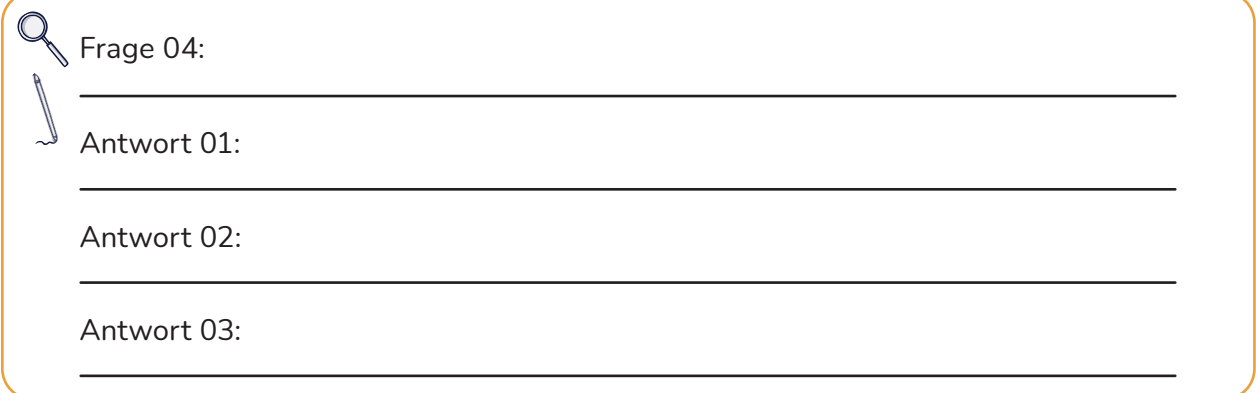

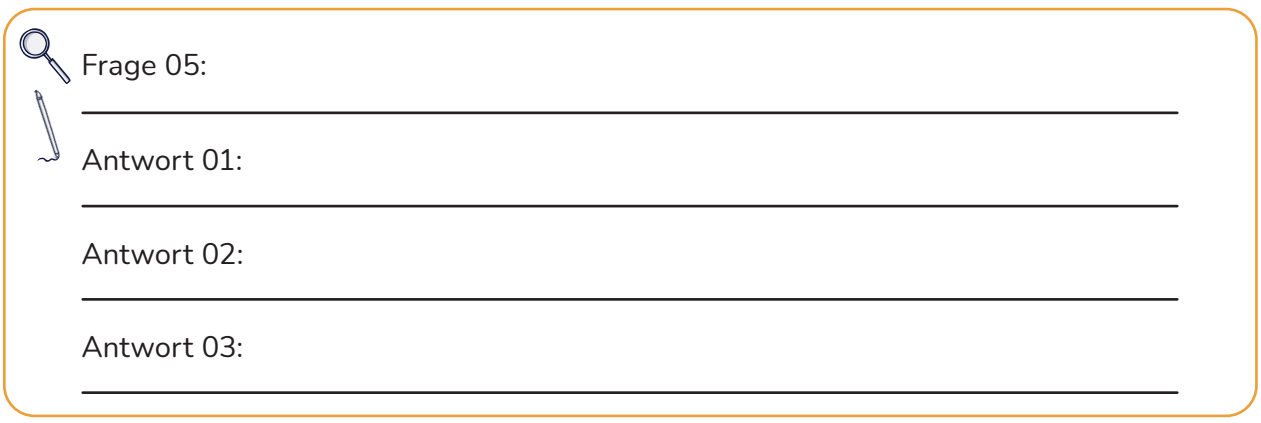

Ein Projekt von

 $\odot$   $\odot$   $\odot$  $RV$  $SA$ 

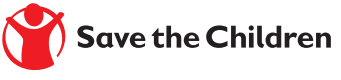

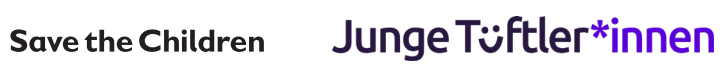

# **T**:telAkademie

Originalfassung: CC-BY-SA 4.0 TüftelAkademie | CC-BY-SA 4.0: https://creativecommons.org/licenses/by-sa/4.0/deed.de

### **Planung für dein digitales Quiz** Scratch Quiz

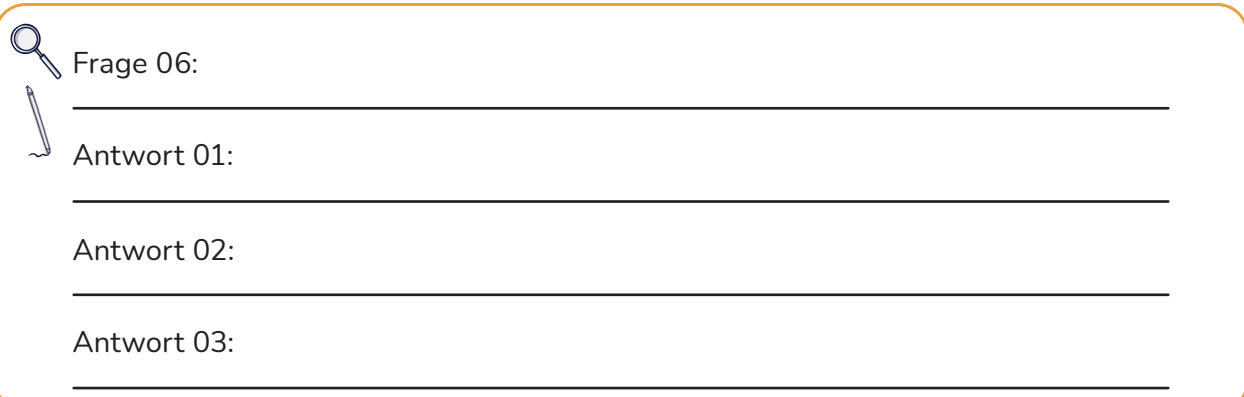

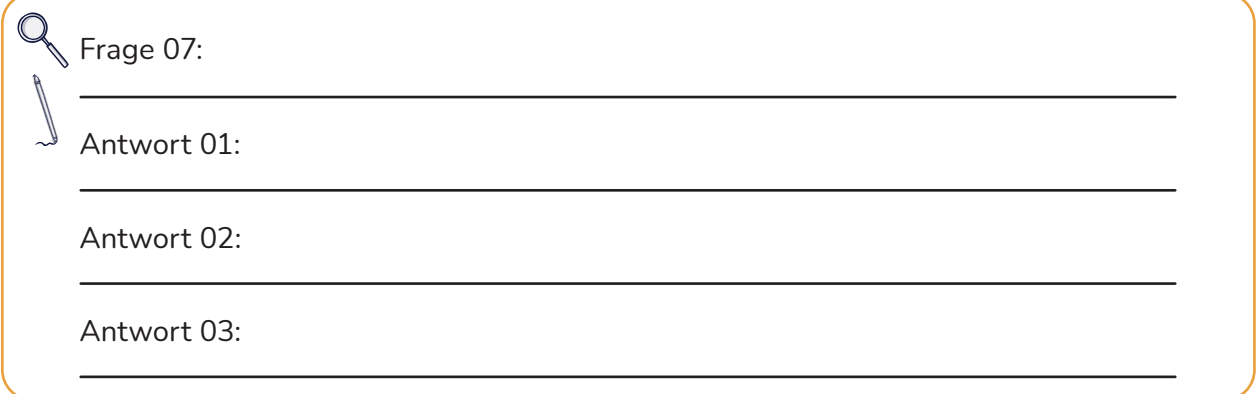

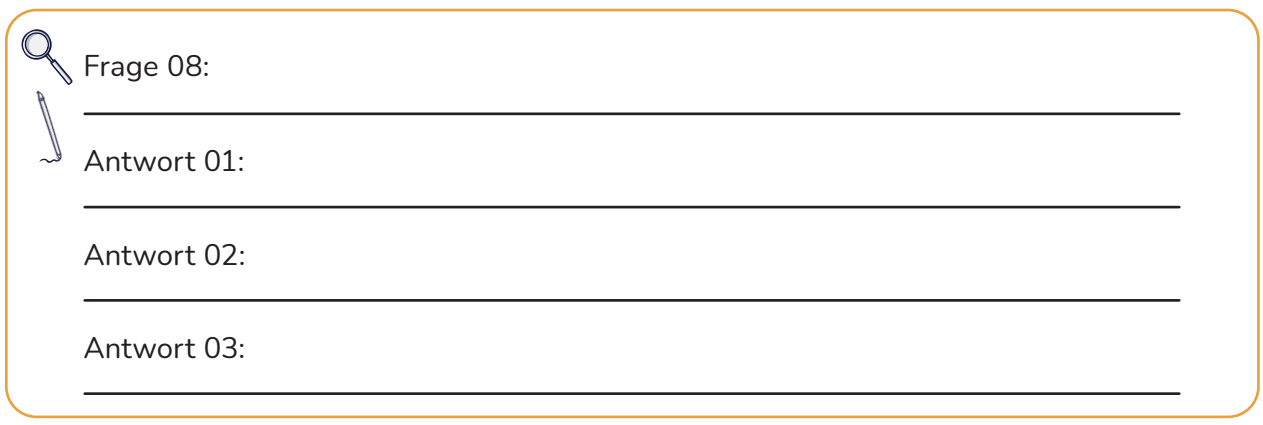

Ein Projekt von

 $\odot$   $\odot$   $\odot$  $SA$ 

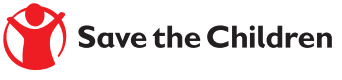

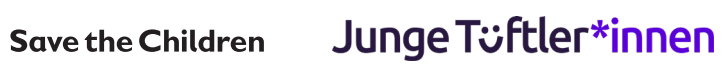

# **T**:telAkademie

Originalfassung: CC-BY-SA 4.0 TüftelAkademie | CC-BY-SA 4.0: https://creativecommons.org/licenses/by-sa/4.0/deed.de